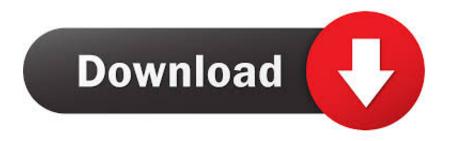

Ethereum Cloud Mining Calculator Nicehash Reddit Lol

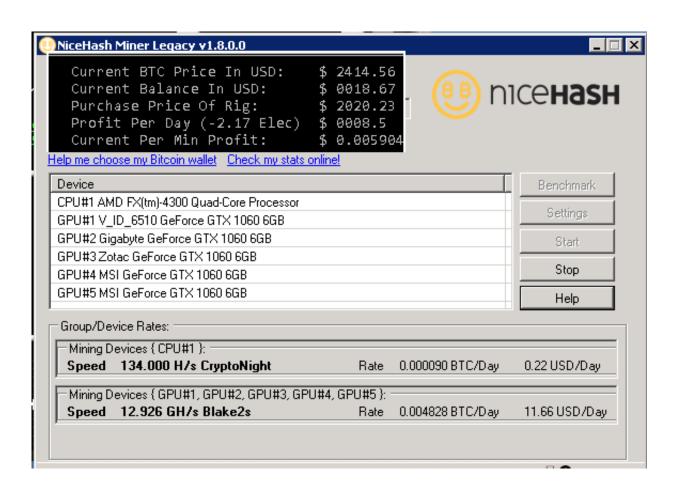

Ethereum Cloud Mining Calculator Nicehash Reddit Lol

1/4

## Download

2/4

Feb 14, 2017 - Thank you very much, I spend few hours doing the calculation, the Math is not my thing, But please spread the message, maybe we can put this in the front.. CryptoCompare needs javascript enabled in order to work Follow these instructions to activate and enable JavaScript in Chrome.. ETHEREUM CLOUD MINING; LTC Jul 24, 2017 - As an example, the legendary (and expensive) Baikal Giant-A900 Miner delivers 900 MH/s and is considered one of the best (if not the best) Dash ASIC.

Currencies are useful when they are accepted at many places rather than just one.. • Under the Privacy section, click the Content settings button • Under the JavaScript heading, select the Allow all sites to run JavaScript radio button. And you're still 10 times better off just buying directly from manufacturer like Bitmain, Baikal etc than investing into some shady cloud-mining fuck where.. I'm sorry you feel scammed, but Genesis Mining offered you a cloud mining contract that gave you a set amount of hash power, for a set amount.. Ya thanks for the advice guys Just figured there had to be a way to make a profit via buying hash power on nice hash since there does seem to be a lot of ppl buying.

## Download Lagu Anak Islami

PC • To the right of the address bar, click the icon with 3 stacked horizontal lines.. And what did I do wrong? I know a few people that keeps investing into cloud mining, and i always suggest to buy your own hardware. Spring Up Harmony free down

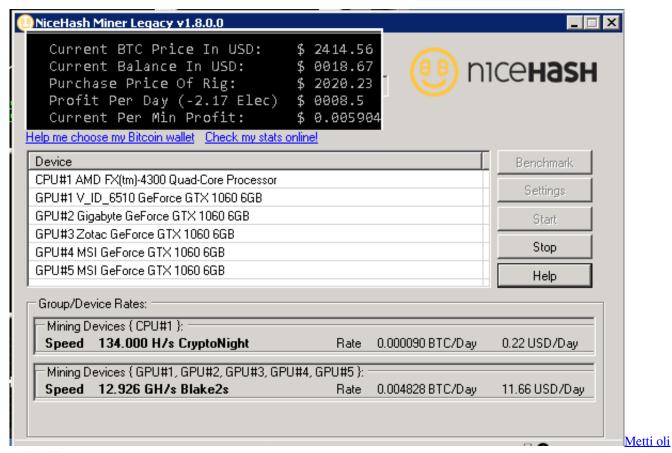

serial viji

Canon 60d Software Download Mac

I'm still buying, mining, and holding Siacoin and hope to be proven wrong, but all of these highly specified altcoins strike me as questionable.. • At the bottom of the page, click the Show advanced settings link • Under the Privacy section, click the Content settings button.. NICEHASH is operating since 2014 and it's the only cryptocurrency WHAT IS BITCOIN CLOUD MINING; BITCOIN CALCULATOR.. As a result it will take much longer to implement their project, if they are even able to. Adobe Fireworks Cs5 For Mac

## Watermarker 2.0.1

• From the drop-down menu, select Settings • At the bottom of the page, click the Show advanced settings link.. Missing I'm just saying why can't they use Ether as their currency rather than create a currency that you have to buy on sketchy exchanges like Poloniex? The general public has enough trouble buying Ethereum, so getting Siacoins would be a nightmare.. • Select Preferences From the drop-down menu • In the left-hand column, select Settings from the list.. • Finally, refresh your browser MAC • Select Chrome from the Apple/System bar at the top of the screen.. • Under the JavaScript heading, select the Allow all sites to run JavaScript radio button.. However, they've already made money from the Siacoins and Siafunds, which were initially valued at zero and are now worth almost \$400,000,000.0041d406d9 Mp3 Players For Mac Os

0041d406d9

تحميل كراك اوتوكاد 2010 32 بت

4/4